### **Implementing a dataflow on Reportnet**

**Michael Norén**

**Project manager - international reporting and IT-development**

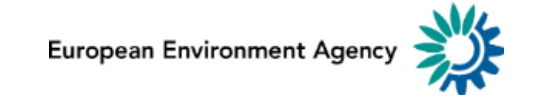

## <span id="page-1-0"></span>**Setting [up a d](#page-1-0)ataflow**

# A basic view of the steps

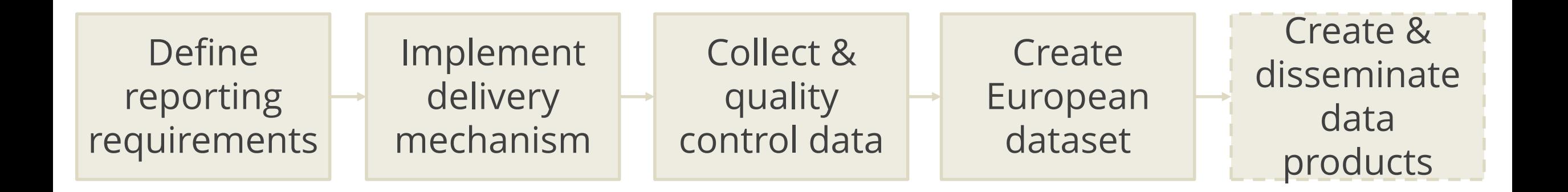

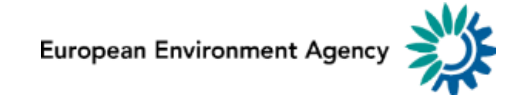

# **1. Defin[e rep](#page-1-0)orting requirements**

- Translate legal text into IT-specification
- EEA, ETC (and COM)
- Who, when and to whom?
- Fields and values, reference data?
- Workflow, quality control?

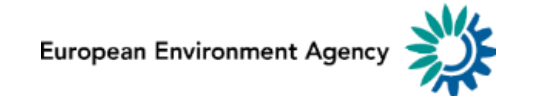

- Implement specification in Reportnet
- Add reporting obligation

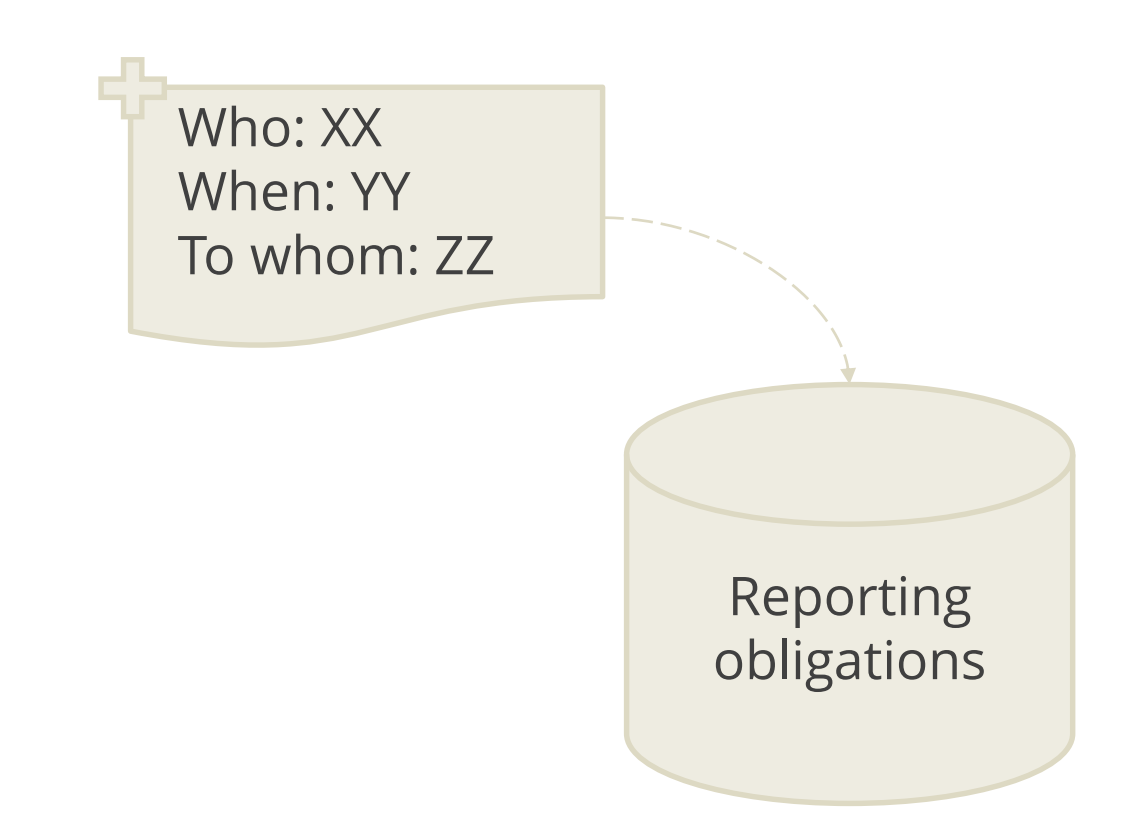

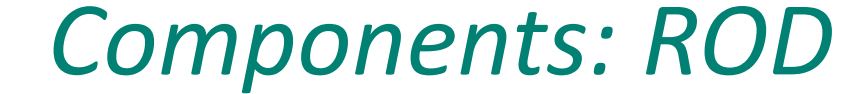

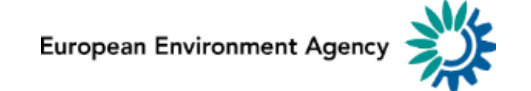

- Basic setup: XML-file upload
- Schema definition
- Reference data

## *Components: DD*

<?xml version=**"1.0"** encoding=**"UTF-8"**?> <xs:schema xmlns:xs=**"http://www.w3...** <xs:element name=**"derogations"**> <xs:complexType> <xs:sequence> <xs:element ref=**"derogation"…** </xs:sequence> <xs:attribute name=**"country"**… <xs:anyAttribute namespace=**"…** </xs:complexType> </xs:element>

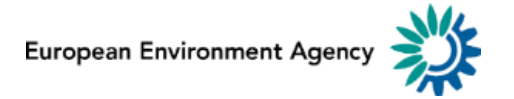

- Tools to help the entities reporting
	- Spreadsheet templates
	- MS Access database templates
	- Webforms
	- More complex software

*Components: DD, WebQ*

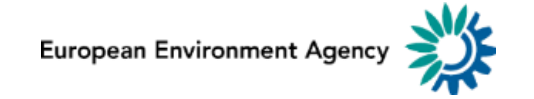

# Set up the reporting workflow

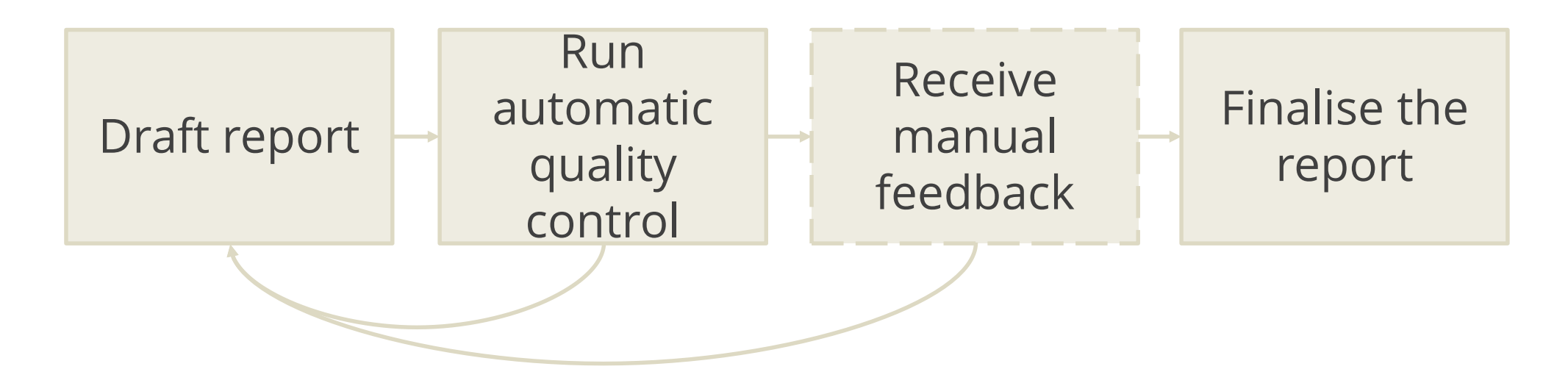

#### *Components: CDR*

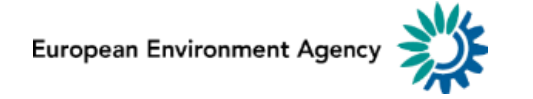

- Implement automatic quality control
	- Schema validation, Xquery
- Reporting guide

## *Components: XMLCONV*

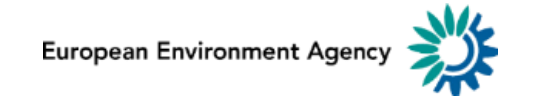

## **3. Collec[t & q](#page-1-0)uality control data**

- Notification on opening
- Reporter follows workflow to upload file(s)
- Receives QC feedback (auto & manual)
- Main step for helpdesk involvement

# *Components: CDR, XMLCONV*

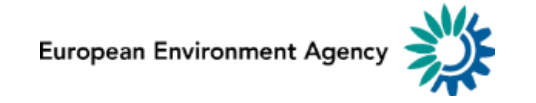

#### **4. Creat[e Eur](#page-1-0)opean dataset**

- All<sup>\*</sup> reports available
- A product itself & to create products
- Harvested and inserted into DB in CW
- Published on the EEA Data & maps website

## *Components: CDR, CW*

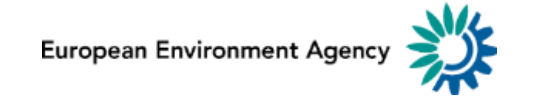

# **5. Creat[e & d](#page-1-0)isseminate data products**

- Not part of "Reportnet"
- Many activities over time
- Examples: policy evaluation reports, indicators, maps and data visualisations

*Components: Other*

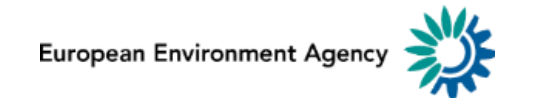

# Process and Reportnet components

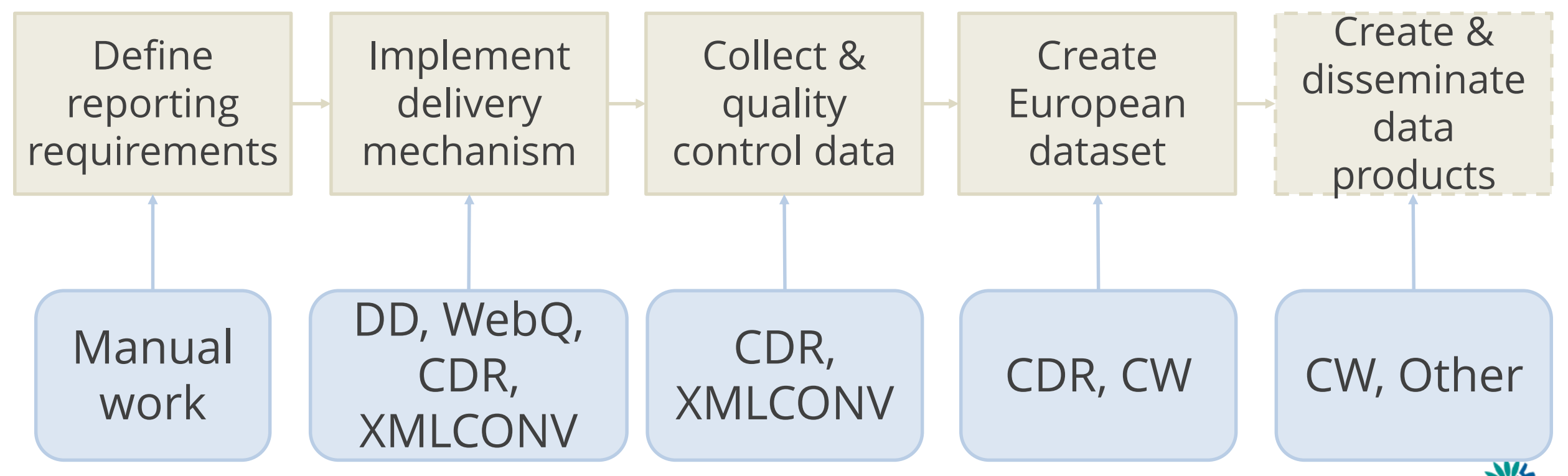

European Environment Agency